## Package 'shadowr'

April 22, 2022

Type Package

Title Selenium Plugin to Manage Multi Level Shadow Elements on Web Page

Version 0.0.1

Description Shadow Document Object Model is a web standard that offers compo-

nent style and markup encapsulation. It is a critically important piece of the Web Components story as it ensures that a component will work in any environment even if other CSS or JavaScript is at play on the page. Custom HTML tags can't be directly identified with selenium tools, because Selenium doesn't provide any way to deal with shadow elements.

Using this plugin you can handle any custom HTML tags.

License Apache License 2.0

URL <https://github.com/ricilandolt/shadowr>

BugReports <https://github.com/ricilandolt/shadowr/issues>

**Depends** R  $(>= 3.0.0)$ 

**Imports** RSelenium $(>= 1.7.7)$ , methods

Encoding UTF-8

RoxygenNote 7.1.2

**Suggests** testthat  $(>= 3.0.0)$ 

Config/testthat/edition 3

NeedsCompilation no

Author Ricardo Landolt [cre, aut],

Sushil Gupta [ctb] (shadow-automation-selenium plugin)

Maintainer Ricardo Landolt <ricardo.landolt1@gmail.com>

Repository CRAN

Date/Publication 2022-04-22 09:30:02 UTC

### R topics documented:

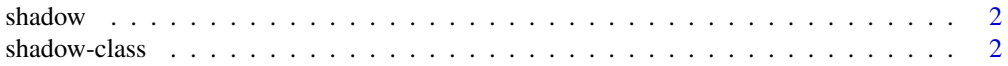

#### <span id="page-1-0"></span>**Index** [6](#page-5-0) **6**

### Description

This is a Class Constructor function to create a shadow class and are able to use the Selenium plugin to manage multiple levels of shadow elements on a web page.

#### Usage

```
shadow(driver)
```
#### Arguments

driver The shadow class takes a R Selenium Remote Driver

#### See Also

```
shadow-class or
https://github.com/ricilandolt/shadowr for examples
```
<span id="page-1-1"></span>shadow-class *CLASS shadow*

#### Description

Selenium plugin to manage multiple levels of shadow elements on web page. Returning a RSelenium: : WebElement which you can access like you used to.

#### Usage

```
find_element(shadowObject, css_selector, element)
## S4 method for signature 'shadow,character,missing'
find_element(shadowObject, css_selector, element)
## S4 method for signature 'shadow,character,webElement'
find_element(shadowObject, css_selector, element)
find_elements(shadowObject, css_selector, element)
## S4 method for signature 'shadow,character,missing'
find_elements(shadowObject, css_selector, element)
## S4 method for signature 'shadow, character, webElement'
```
#### shadow-class 3

find\_elements(shadowObject, css\_selector, element)

get\_shadow\_element(shadowObject, css\_selector, element)

## S4 method for signature 'shadow,character,webElement' get\_shadow\_element(shadowObject, css\_selector, element)

get\_all\_shadow\_element(shadowObject, css\_selector, element)

## S4 method for signature 'shadow,character,webElement' get\_all\_shadow\_element(shadowObject, css\_selector, element)

get\_parent\_element(shadowObject, element)

## S4 method for signature 'shadow,webElement' get\_parent\_element(shadowObject, element)

get\_sibling\_element(shadowObject, element, css\_selector)

## S4 method for signature 'shadow,webElement,character' get\_sibling\_element(shadowObject, element, css\_selector)

get\_previous\_sibling\_element(shadowObject, element)

## S4 method for signature 'shadow,webElement' get\_previous\_sibling\_element(shadowObject, element)

get\_next\_sibling\_element(shadowObject, element)

## S4 method for signature 'shadow,webElement' get\_next\_sibling\_element(shadowObject, element)

scroll\_to(shadowObject, element)

## S4 method for signature 'shadow,webElement' scroll\_to(shadowObject, element)

is\_checked(shadowObject, element)

## S4 method for signature 'shadow,webElement' is\_checked(shadowObject, element)

is\_disabled(shadowObject, element)

## S4 method for signature 'shadow,webElement' is\_disabled(shadowObject, element)

is\_visible(shadowObject, element)

#### 4 shadow-class shadow-class shadow-class shadow-class shadow-class shadow-class shadow-class shadow-class shadow-class  $\frac{1}{2}$

## S4 method for signature 'shadow,webElement' is\_visible(shadowObject, element)

### Arguments

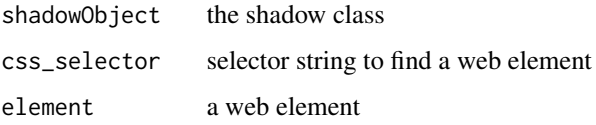

### Value

Depends on the method, either a RSelenium:: WebElement or a boolean.

#### Functions

- find\_element,shadow,character,missing-method: Use this method if want single element
- find\_element,shadow,character,webElement-method: Use this if you want to find a single elements from parent object
- find\_elements, shadow, character, missing-method: Use this if you want to find all elements
- find\_elements,shadow,character,webElement-method: Use this if you want to find all elements from parent object
- get\_shadow\_element,shadow,character,webElement-method: Use this if you want to find a single element from parent
- get\_all\_shadow\_element,shadow,character,webElement-method: Use this if you want to find all elements from parent
- get\_parent\_element,shadow,webElement-method: Use this to get the parent element if web element
- get\_sibling\_element,shadow,webElement,character-method: Use this to get adjacent(sibling) element
- get\_previous\_sibling\_element,shadow,webElement-method: Use this to get previous adjacent(sibling) element
- get\_next\_sibling\_element, shadow, webElement-method: Use this to get next adjacent(sibling) element
- scroll\_to,shadow,webElement-method: Use this to scroll to web element
- is\_checked, shadow, webElement-method: Use this if you want to check if checkbox is selected
- is\_disabled,shadow,webElement-method: Use this if you want to check if element is disabled
- is\_visible, shadow, webElement-method: Use this if you want to find visibility of element

#### shadow-class 5

#### **Slots**

driver The shadow class takes a Remote Driver javascript\_library the selenium plugin

#### See Also

<https://github.com/ricilandolt/shadowr> for examples

#### Examples

```
## Not run:
library(shadowr)
library(RSelenium)
remDr <- RSelenium::remoteDriver(
remoteServerAddr = "host.docker.internal",
port = 4445, browser = "chrome")
remDr$open(silent = TRUE)
remDr$navigate(url)
shadow_rd <- shadow(remDr)
element <- find_element(shadow_rd, 'paper-tab[title="Settings"]')
elements <- find_elements(shadow_rd, 'paper-tab[title="Settings"]')
element$getElementText()
library(shadowr)
library(RSelenium)
remDr <- RSelenium::remoteDriver(
remoteServerAddr = "host.docker.internal",
port = 4445 , browser = "chrome")
remDr$open(silent = TRUE)
remDr$navigate(url)
shadow_rd <- shadow(remDr)
element <- find_element(shadow_rd, 'input[title="The name of the employee"]')
elements <- find_elements(shadow_rd, 'input[title="The name of the employee"]')
element$getElementText()
library(shadowr)
library(RSelenium)
remDr <- RSelenium::remoteDriver(
remoteServerAddr = "host.docker.internal",
port = 4445, browser = "chrome")
remDr$open(silent = TRUE)
remDr$navigate(url)
shadow_rd <- shadow(remDr)
element <- find_element(shadow_rd, "properties-page#settingsPage>textarea#textarea")
element$getElementText()
## End(Not run)
```
# <span id="page-5-0"></span>Index

∗ shadow shadow, [2](#page-1-0) shadow-class, [2](#page-1-0) find\_element *(*shadow-class*)*, [2](#page-1-0) find\_element,shadow,character,missing-method *(*shadow-class*)*, [2](#page-1-0) find\_element,shadow,character,webElement-method scroll\_to,shadow,webElement-method *(*shadow-class*)*, [2](#page-1-0) find\_elements *(*shadow-class*)*, [2](#page-1-0) find\_elements,shadow,character,missing-methodShadow-class,[2](#page-1-0) *(*shadow-class*)*, [2](#page-1-0) find\_elements,shadow,character,webElement-method *(*shadow-class*)*, [2](#page-1-0) get\_all\_shadow\_element *(*shadow-class*)*, [2](#page-1-0) get\_all\_shadow\_element,shadow,character,webElement-method *(*shadow-class*)*, [2](#page-1-0) get\_next\_sibling\_element *(*shadow-class*)*, [2](#page-1-0) get\_next\_sibling\_element,shadow,webElement-method *(*shadow-class*)*, [2](#page-1-0) get\_parent\_element *(*shadow-class*)*, [2](#page-1-0) get\_parent\_element,shadow,webElement-method *(*shadow-class*)*, [2](#page-1-0) get\_previous\_sibling\_element *(*shadow-class*)*, [2](#page-1-0) get\_previous\_sibling\_element,shadow,webElement-method *(*shadow-class*)*, [2](#page-1-0) get\_shadow\_element *(*shadow-class*)*, [2](#page-1-0) get\_shadow\_element,shadow,character,webElement-method *(*shadow-class*)*, [2](#page-1-0) get\_sibling\_element *(*shadow-class*)*, [2](#page-1-0) get\_sibling\_element,shadow,webElement,character-method *(*shadow-class*)*, [2](#page-1-0) is\_checked *(*shadow-class*)*, [2](#page-1-0) is\_checked,shadow,webElement-method *(*shadow-class*)*, [2](#page-1-0) is\_disabled *(*shadow-class*)*, [2](#page-1-0) is\_disabled,shadow,webElement-method *(*shadow-class*)*, [2](#page-1-0) is\_visible *(*shadow-class*)*, [2](#page-1-0) is\_visible,shadow,webElement-method *(*shadow-class*)*, [2](#page-1-0) scroll\_to *(*shadow-class*)*, [2](#page-1-0) *(*shadow-class*)*, [2](#page-1-0) shadow, [2](#page-1-0)